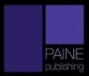

## **Paine Publishing's Best Practices & Standards-Compliant Checklist**

*Use alongside any campaign or program you plan to measure*

### **A. Define your measures of success, KPIs, and dashboard**

- $\Box$  Make a list of people who will want to see a report on your campaign/program
- $\Box$  Set up a meeting with those people to reach consensus on business goals & measures of success, then create meeting agenda
- $\Box$  In this meeting, discuss and define the following:
	- $\Box$  Target audiences
	- $\Box$  Goals
	- $\Box$  Who/what the benchmark will be
	- $\Box$  Key Performance Indicators (KPIs)
- $\Box$  After meeting, summarize the agreed upon definitions in a document. Also include a list of the key metrics (including the KPIs) you'll be reporting on in your dashboard
- $\Box$  Ask senior management to sign off on the KPIs and dashboard
- $\Box$  Based on approved KPIs, make a list of data you'll need to report on

### **B. Select a research tool**

- $\Box$  Look at each metric & pick the most appropriate measurement tool: survey research, web & social analytics, or media content analysis
- $\Box$  Consult our **[Measurement Vendor Selection Chart](http://painepublishing.com/wp-content/uploads/2016/01/9-typical-probs-and-vendors-to-solve-them-1.18.16.A.pdf)** to narrow your search

#### **C. Select a listening/monitoring tool**

- $\Box$  Make list of search terms you need to know about (e.g. topics, peer institutions, etc.)
- $\Box$  Decide if your campaign/program is domestic, international (or some combination of the two)
- $\Box$  Make list of channels you need to monitor
- $\Box$  Make list of quantitative data you'll need (e.g. number of comments)
- $\Box$  Make list of qualitative data you'll need (e.g. spokesperson quote)
- $\Box$  Estimate volume of mentions using Google News or a prior monitoring program
- $\Box$  Decide if you need an automated system with random sampling and/or human oversight or manual review
- $\Box$  Decide if you will be doing this work in-house or with measurement partners  $\Box$  If you need partners, create an RFP in order to accurately compare vendors  $\Box$  Use th[e Sources & Methods Transparency Template](http://painepublishing.com/wp-content/uploads/2016/01/Sources-and-Methods-Transparency-Reporting-Template-revised-1.12.16.pdf)

### **D. Select a survey tool**

- $\Box$  Determine how quickly you need the results, then decide on a budget
- $\Box$  Define your audience and source the list of desired respondents
- $\Box$  Form a clear, accurate reading on the Internet habits of your desired respondents (e.g. if they are primarily online then an online survey is acceptable)
- $\Box$  If you are planning to use an outside research firm, give them budget
- $\Box$  If you are using a free online survey tool, make sure it has the capacity to ask the questions you need answered
- $\Box$  Contact a professional researcher and have him/her review and test your survey
- $\Box$  Test your survey on a sample of your respondents, then review and fix any issues
- $\Box$  Start the survey, then check results after 5 days to verify it's working

# **E. Select a web analytics tool**

- $\Box$  Make list of specific campaigns or programs you are going to measure
- $\Box$  Define specific goal conversion criteria
- $\Box$  Create unique URLs (sources) and mirror landing pages for each campaign/program so you can track the traffic
- $\Box$  Make list of engagement data you'll need (e.g. unique visitors to the "About" webpage)
- $\Box$  Make list of sales/lead data you'll need
- $\Box$  Contact the person who manages your organization's website and determine what data they have that you need.
- $\Box$  Also determine what data they don't have. Then decide on how your organization will proceed to collect it
- $\Box$  Figure out if you need additional tools
	- $\Box$  If required, create an RFP for web data collection & analysis

# **F. Analyze data and report results**

- $\Box$  Put all relevant data into an Excel spreadsheet
- $\Box$  Based on your KPIs and definitions of success, force rank all your programs from 1 to the number of programs you are measuring
- $\Box$  Assign a "resource investment" category to each program that reflects the total amount of resources that the program required
	- (We recommend the following 4 categories: Low, Medium, High, Very High)
- $\Box$  Create a quadrant chart and plot where each program falls in terms of engagement and resource use
	- $\Box$  Look for significant failures: Where did a program not deliver?
	- $\Box$  Look for exceptional successes: Where did a program really deliver?
- $\Box$  Drilldown into the data to determine cause & effect
- $\Box$  Put the most relevant data (and charts) into a PowerPoint presentation
- $\Box$  Report results, draw insights, and make actionable recommendations